## FAKULTET ELEKTROTEHNIKE I RAČUNARSTVA

# **Sustavi za praćenje i vođenje procesa**

Seminarski rad

### **LOGIČKI ANALIZATOR (PC kao instrument)**

26. svibnja 2007.

 Ivan Grubišić 0036404380

#### **1. Logički analizator**

Logički analizator je uređaj koji prikazuje digitalne signale koji su prebrzi za promatranje ljudskim okom te omogućuje korisniku jednostavnije provjeravanje rada digitalnog sustava. Logički analizator najčešće se koristi za sakupljanje podataka u sustavima koji imaju previše kanala za prikazivanje na osciloskopu. Logički analizator može biti implementiran kao dio sustava koji se povezuje na računalo, monitor, osciloskop, i slično ili pak kao samostalna jedinica u koju je sve već integrirano.

Logički analizator može se okidati na složene digitalne nizove i zapisivati veliku količinu podataka. Kvalitetniji analizatori mogu se koristiti kao debugger-i tako da pokazuju tijek izvođenja programa, a onda dekodiranjem protokola pokazuju poruke ako se dogodila neka pogreška u izvođenju programa.

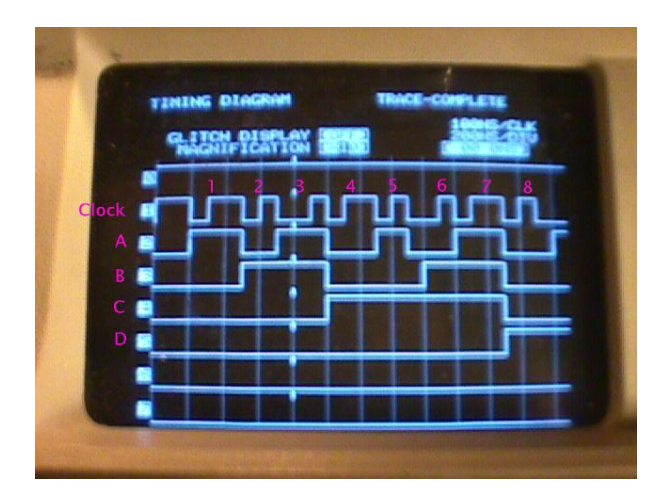

Sl.1. HP 1615A (logički analizator iz 1980. godine) – prikaz vremenskog dijagrama

#### **2. Izvedbe logičkog analizatora**

Kao što smo već spomenuli postoje razne izvedbe logičkih analizatora. Sada ćemo analizirati jedan zanimljiv primjerak izveden upravo preko PC-a tvrtke "Intronix". Taj uređaj je logički analizator s 34 kanala LA1034. On se sastoji od sondi, glavnog uređaja, te konektora za spajanje na PC. Uređaj se spaja na PC preko USB 1.1 ili 2.0 porta. Brzina uzimanja uzoraka mu se može mijenjati od 1 kHz do 500 MHz korištenjem vlastitog (internog) generatora takta, te 0 do 200 MHz korištenjem generatora takta uređaja kojeg ispitujemo (eksternog). Uređaj može zapisati 2048 uzoraka na svakom kanalu, znači može pohraniti 34 \* 2048 uzoraka. Ulazna impedancija mu je 200 kΩ sa paralelenim kapacitetom manjim od 5pF. Zanimljiva je stvar to što ovaj uređaj uzima uzorke ukupnom maksimalnom brzinom od otprilike 17 gigabita u sekundi (34 \* 500 MHz), a može raditi bez ikakvih problema s USB portom 1.1 te na računalima sa slabijim procesorima (npr. 400 Mhz CPU). Razlog je to što se podaci koji se zapisuju u sami logički analizator (vanjsku jedinicu) ne prenose kontiuirano na računalo, već se prenosi samo 2048 uzoraka sa svakog kanala nakon što zadamo naredbu za prikaz ili pak u slučaju da se pojavio okidni niz.

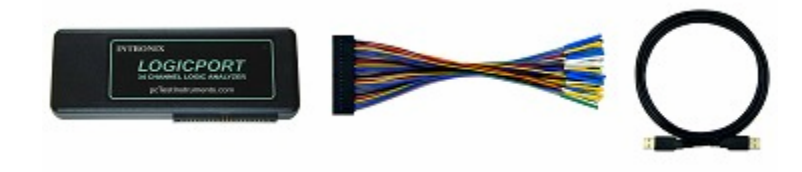

Sl.2. Logički analizator (LA1034)

| LegicPort - C:\Pregram Files\LogicPort\8051.LPF |                                          |                           |                          |                |                               |                                               |                                |                    |                                        |                    |                     |                      |                         | L la Ix |  |
|-------------------------------------------------|------------------------------------------|---------------------------|--------------------------|----------------|-------------------------------|-----------------------------------------------|--------------------------------|--------------------|----------------------------------------|--------------------|---------------------|----------------------|-------------------------|---------|--|
|                                                 | File Options Sebup Acquisition View Help |                           |                          |                |                               |                                               |                                |                    |                                        |                    |                     |                      |                         |         |  |
|                                                 |                                          |                           |                          |                |                               |                                               |                                |                    |                                        |                    |                     |                      |                         |         |  |
| Wavelorse State Ust   Notes   GF □ 国番   山本語     |                                          |                           |                          |                | ليها                          |                                               |                                | 0.001              | Buller Position: II                    |                    |                     |                      |                         |         |  |
| Sample Rate                                     | $\mathbf{v}$                             | 100MHz                    | $\overline{\phantom{a}}$ |                | Logic Threshold               | 250 <sub>x</sub><br>$\boldsymbol{\mathrm{v}}$ |                                | Pre-Trigger Bullet | $\frac{1}{2}$                          | 10%                |                     | Measurement C Source | <b>DUK1</b>             | ×       |  |
| $\blacksquare$                                  |                                          |                           | $\mathbf{F}$             | $\blacksquare$ |                               |                                               | $\mathbf{r}$<br>$\blacksquare$ |                    |                                        | ٠                  | $\leftarrow$        |                      |                         | ٠       |  |
|                                                 |                                          |                           |                          |                |                               |                                               |                                |                    |                                        |                    |                     |                      |                         |         |  |
| Signal                                          | WEE<br>$\mathbb{D}$                      | Patient<br>$\overline{B}$ | Edge<br>в                | Currot<br>A    | Đа                            | 416                                           |                                | ŌБ<br>$\sim$       | T+5.560us<br>$+ - - - -$<br>$\epsilon$ | $+200$             | <b>The Contract</b> | ەدە+<br>$E = 1 + 10$ | +Guo                    |         |  |
| XTAL1                                           | CUCT                                     | ×                         |                          | $\mathbf{1}$   |                               |                                               |                                |                    |                                        |                    |                     | nnnnnnnnnnnnnn       |                         |         |  |
| WB                                              | D <sub>22</sub>                          | x                         | $\mathbf{I}$             | $\mathbf{u}$   |                               |                                               |                                |                    |                                        |                    |                     |                      |                         |         |  |
| RD                                              | D <sub>23</sub>                          | ×                         |                          | $\mathbf{1}$   |                               |                                               |                                |                    |                                        |                    |                     |                      |                         |         |  |
| PSEN                                            | D2                                       | $\mathbf{1}$              |                          | $\mathbf{I}$   |                               |                                               |                                |                    |                                        |                    |                     |                      |                         |         |  |
| ALE                                             | DZT                                      | $\bf{0}$                  |                          | $\bf{0}$       |                               |                                               |                                |                    |                                        |                    |                     |                      |                         |         |  |
| AD[70]                                          |                                          |                           |                          | 0 <sub>h</sub> | от пот                        |                                               |                                |                    |                                        |                    |                     |                      |                         |         |  |
| AD7                                             | D7                                       | ×                         |                          | $\bf{0}$       |                               |                                               |                                |                    |                                        |                    |                     |                      |                         |         |  |
| ADE                                             | DB                                       | x                         |                          | $\mathbf{u}$   |                               |                                               |                                |                    |                                        |                    |                     |                      |                         |         |  |
| AD <sub>5</sub>                                 | D5                                       | ×                         |                          | $\bf{0}$       |                               |                                               |                                |                    |                                        |                    |                     |                      |                         |         |  |
| AD4                                             | D4                                       | $\boldsymbol{\mathsf{x}}$ |                          | $\mathbf u$    |                               |                                               |                                |                    |                                        |                    |                     |                      |                         |         |  |
| AD3                                             | D3                                       | ×                         |                          | $\bf{0}$       |                               |                                               |                                |                    |                                        |                    |                     |                      |                         |         |  |
| AD2                                             | 02                                       | $\overline{\mathbf{x}}$   |                          | $\mathbf{u}$   |                               |                                               |                                |                    |                                        |                    |                     |                      |                         |         |  |
| AD1                                             | D1                                       | $\overline{\mathbf{x}}$   |                          | $\bf{0}$       |                               |                                               |                                |                    |                                        |                    |                     |                      |                         |         |  |
| ADO                                             | DO                                       | ×                         |                          | $\mathbf{u}$   |                               |                                               |                                |                    |                                        |                    |                     |                      |                         |         |  |
| +A[158]                                         |                                          |                           |                          | Zh             |                               |                                               |                                |                    |                                        |                    |                     |                      |                         |         |  |
| Latched A[70]                                   |                                          |                           |                          | D1h            | Intert Sand                   | <b>COR</b>                                    |                                | <b>TER</b>         |                                        |                    | <b>DD</b>           | 731<br>- FA          | FAN                     |         |  |
| A7                                              | <b>D31</b>                               | ×                         |                          | $\mathbf{1}$   | Insert Group                  |                                               |                                |                    |                                        |                    |                     |                      |                         |         |  |
| AB                                              |                                          | $\overline{\mathbf{x}}$   |                          | $\mathbf{1}$   | Edit Group                    |                                               |                                |                    |                                        |                    |                     |                      |                         |         |  |
| 65                                              |                                          | $\overline{\mathsf{x}}$   |                          | $\bf{0}$       | Renove Group                  |                                               |                                |                    |                                        |                    |                     | ш                    | ш                       |         |  |
| A&                                              | D <sub>28</sub>                          | ×                         |                          | $\mathbf{1}$   | <b>Data Fornish</b>           | Binary                                        |                                |                    |                                        |                    |                     |                      |                         |         |  |
| 63                                              | D27                                      | $\overline{\mathbf{x}}$   |                          | $\bf{0}$       | Display Order                 | Doctrial                                      |                                |                    |                                        |                    |                     | ш                    | ш                       |         |  |
| A2                                              | 026                                      | ×                         |                          | $\mathbf{u}$   | Waveform Style >              | $\vee$ Hex                                    |                                |                    |                                        |                    |                     |                      |                         |         |  |
| $\Delta$ 1                                      | DZ                                       | ×                         |                          | $\bf{0}$       |                               |                                               |                                |                    |                                        |                    |                     |                      |                         |         |  |
| AŪ                                              | D <sub>24</sub>                          | $\times$                  |                          | $\mathbf{1}$   |                               | Signed (2's Compliment)                       |                                |                    |                                        |                    |                     |                      |                         |         |  |
| <b>RST</b>                                      | D17                                      | $\mathbf{0}$              |                          | $\bf{0}$       |                               | Wire NSB -> Data NSB                          |                                |                    |                                        |                    |                     |                      |                         |         |  |
| INTO                                            | D18                                      | $\mathbf{I}$              |                          | $\mathbf{1}$   |                               | Wine LSB - > Data PEB                         |                                |                    |                                        |                    |                     |                      |                         |         |  |
| <b>INTT</b>                                     | D <sub>19</sub>                          | $\mathbf{1}$              |                          | $\mathbf{1}$   |                               |                                               |                                |                    |                                        |                    |                     |                      |                         |         |  |
|                                                 |                                          |                           |                          |                |                               |                                               |                                |                    |                                        |                    |                     |                      |                         |         |  |
|                                                 |                                          |                           |                          |                |                               |                                               |                                |                    |                                        |                    |                     |                      |                         |         |  |
|                                                 |                                          |                           |                          |                |                               |                                               |                                |                    |                                        |                    |                     |                      |                         |         |  |
|                                                 |                                          |                           |                          |                | $\blacksquare$                |                                               |                                |                    |                                        |                    |                     |                      |                         |         |  |
| Ready                                           |                                          |                           |                          |                | Acquisitor: 1, Samplex: 6.81K | Interval A>8: 1.8uz                           |                                | CLK1 Freq OHz      |                                        | CLK1 Cycles A+1: 5 |                     |                      | D21 Transitions C->D: 3 |         |  |

Sl.3.Vremenski prikaz signala

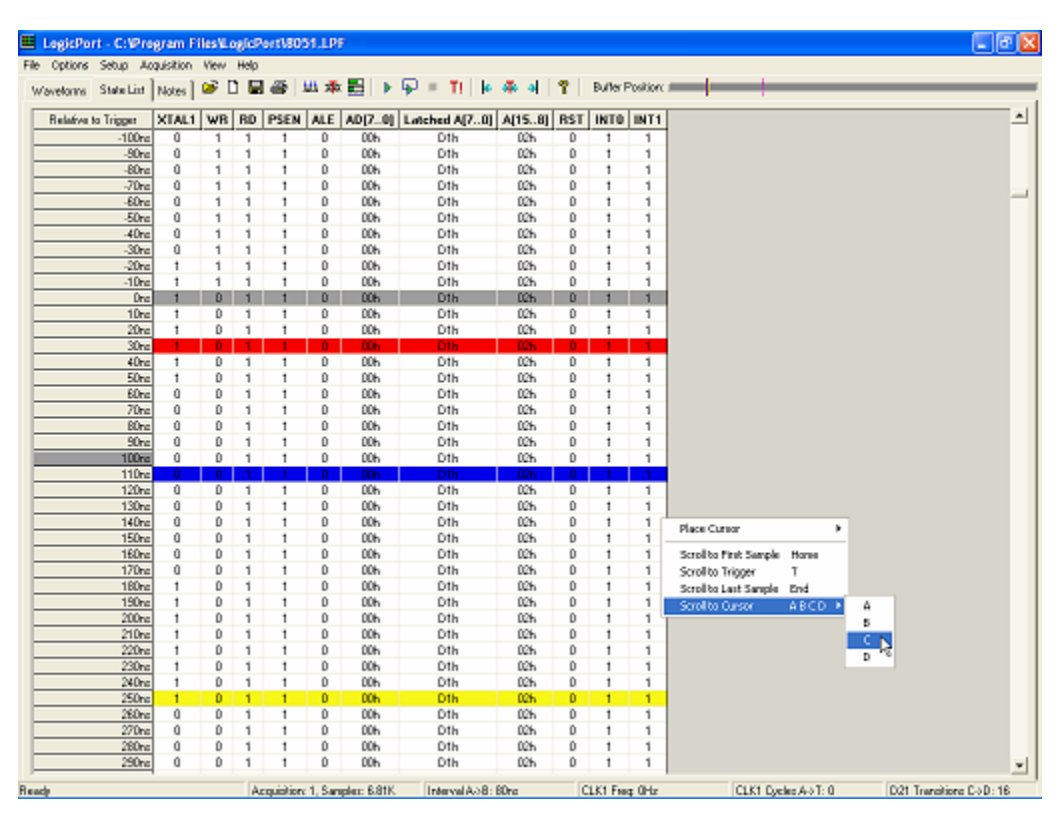

Sl.4. Lista stanja na ulaznim signalima

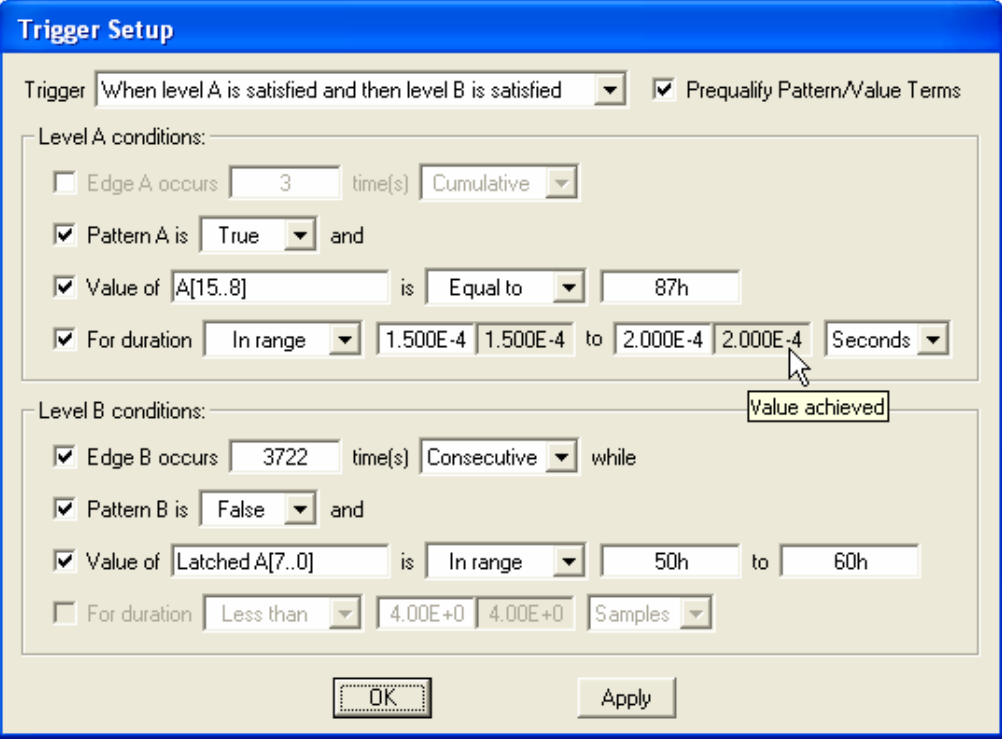

Sl.5. Podešavanje okidnog niza

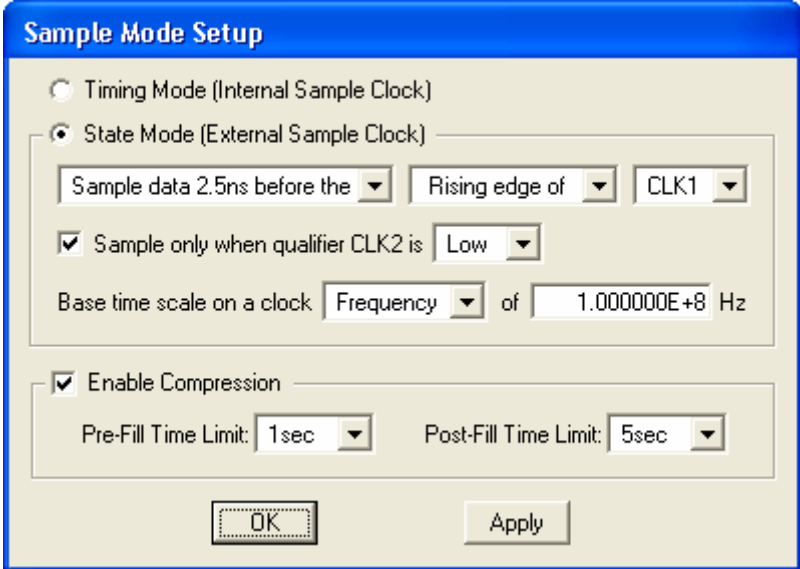

Sl.6. Podešavanje frekvecije otipkavanja

## **3. Izvedba logičkog analizatora preko paralelenog porta**

Logički analizator na PC-u odlučio sam izvesti preko paralelnog porta. Paralelni port ima mogućnost paralelnog prijenosa podataka na 8 kanala, te će logički analizator imati mogućnost prikaza 8 kanala. Prijenos podataka odvija se preko data kanala (D0 – D7) koji se nalaze na pinovima 2 – 9 (Sl.8.).

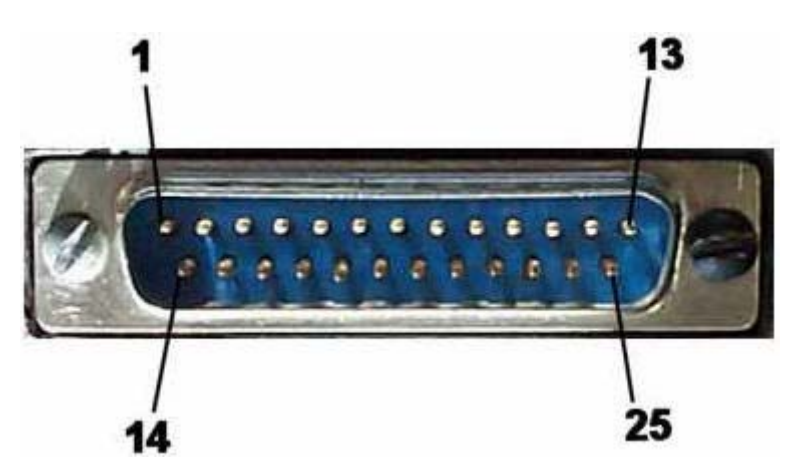

Sl.7. Muški konektor paralelnog porta

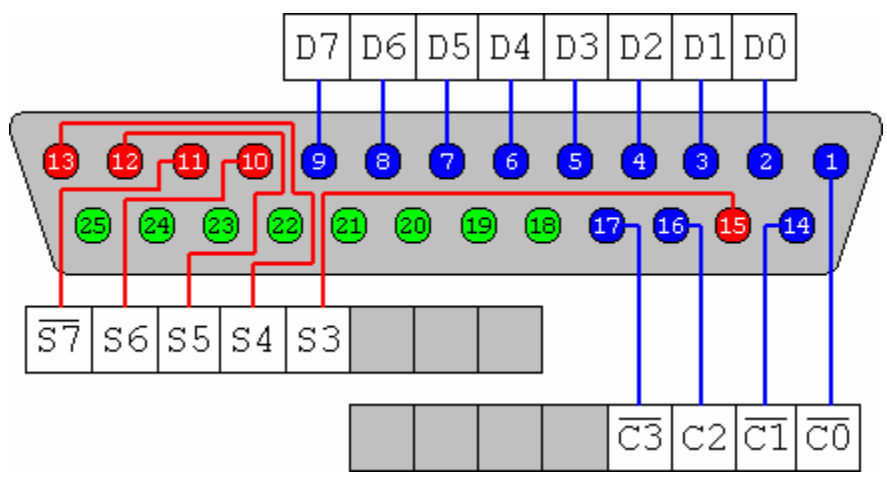

Sl.8. Pinovi paralelnog porta

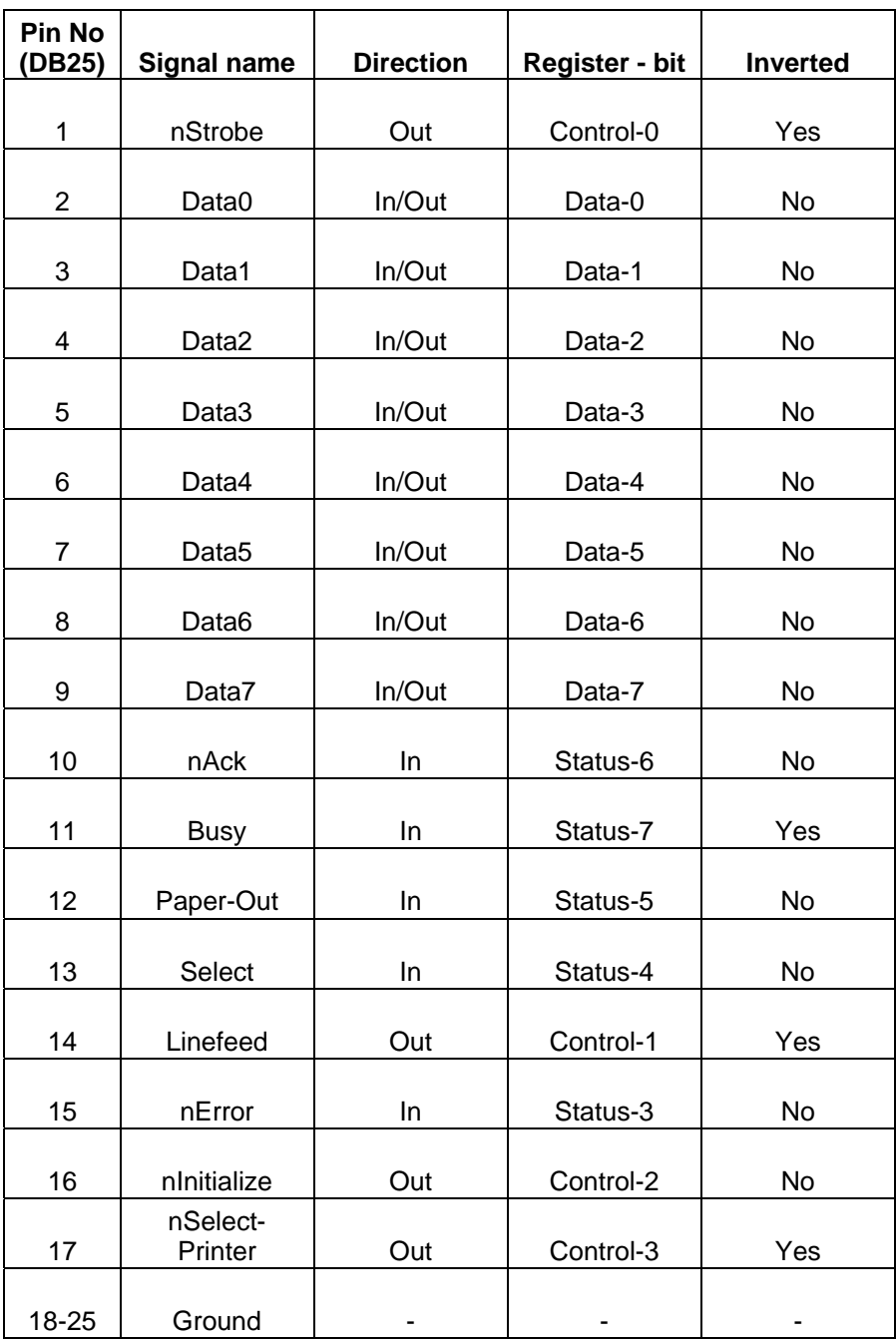

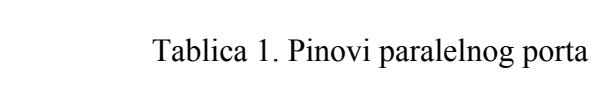

Program je izveden tako da može raditi na dva načina rada. Prvi način je da se analizator ne okida na kanal 1., tj. da se uzorci počmu uzimati pritiskom na tipku "start" te se potom prikažu na ekranu. Drugi način rada je da se analizator okida na kanal 1., tj. kada pritisnemo tipku "start" na ekranu se ništa neće prikazivati sve dok se ne promjeni stanje na kanalu 1., a kada se promjeni stanje program počinje uzimati uzorke te ih prikaže na ekranu. Tako ako želimo da analizator počinje uzimati uzorke tek nakon promjene nekog kanala taj kanal trebamo spojiti na pin 2 (D0). Kada se pokrene program uzima 11000 uzoraka s svakog kanala, te ih potom prikazuje na ekran.

Sučelje programa i primjer rada programa možemo vidjeti na slici Sl.9. Za provjeru rada korištena su dva računala s paralelnim portom. Jedno računalo je generiralo signale, a drugo je radilo kao logički analizator.

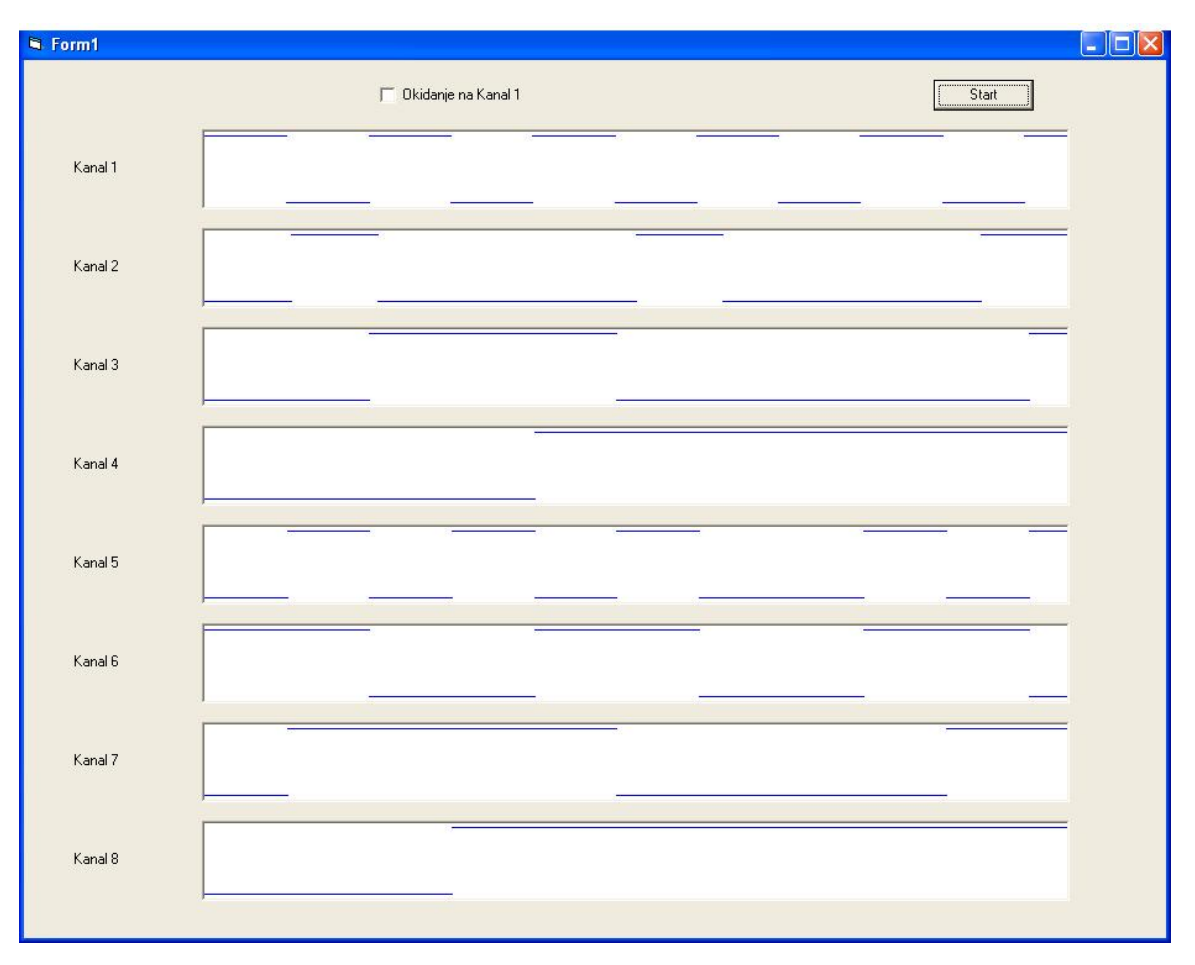

Sl.9. Primjer rada logičkog analizatora